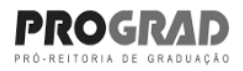

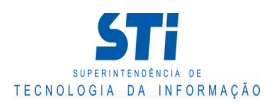

## Relatório de Conteúdo Programático

Grau: Graduação Presencial

TEP - DEPARTAMENTO DE ENGENHARIA DE PRODUÇÃO Òrgão:

ENGENHARIA DE CUSTOS Código: TEP00153 Nome:

Característica: CO - Comum international component control control control control control Característical control control control control control control control control control control control control control control con

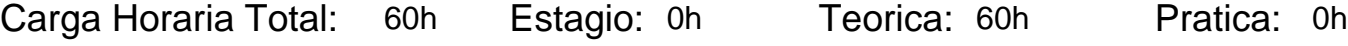

## Período de vigência: 1º período de 2014 até 1º período de 2015

Conteúdo Programático:

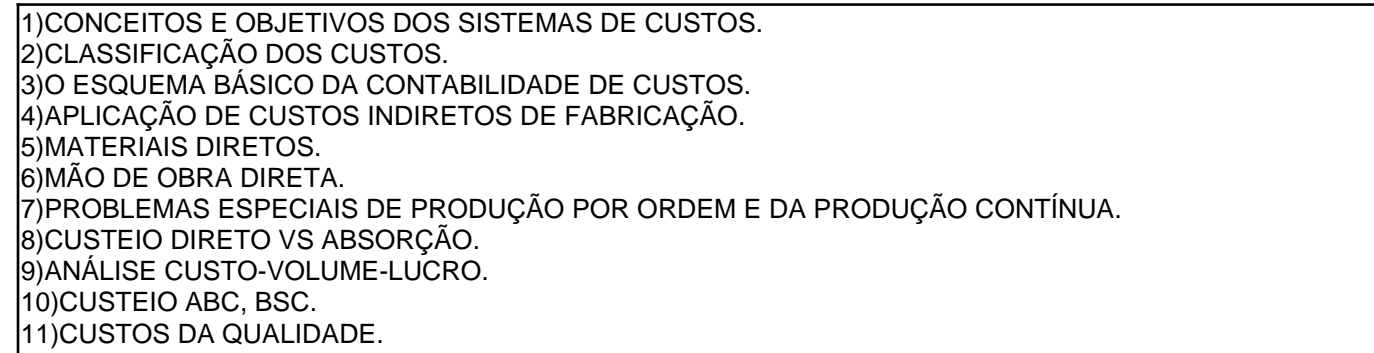

## Ementa:

CONCEITOS E OBJETIVOS DOS SISTEMAS DE CUSTOS, CLASSIFICAÇÃO DOS CUSTOS, O ESQUEMA BÁSICO DA CONTABILIDADE DE CUSTOS, APLICAÇÃO DE CUSTOS INDIRETOS DE FABRICAÇÃO, MATERIAIS DIRETOS, MÃO DE OBRA DIRETA, PROBLEMAS ESPECIAIS DE PRODUÇÃO POR ORDEM E DA PRODUÇÃO CONTÍNUA, CUSTEIO DIRETO VS ABSORÇÃO, ANÁLISE CUSTO-VOLUME-LUCRO, CUSTEIO ABC, BSC, CUSTOS DA QUALIDADE.

Bibliografia Básica:

HORNGREN, Charles T. Introdução à Contabilidade Gerencial. Rio de Janeiro: Prentice-Hall, 2004. MARTINS, E. Contabilidade de custos. São Paulo: Atlas, 2007. LEONE, G.S.G. Custos: planejamento, implantação e controle. São Paulo: Atlas, 2009.

## Bibliografia Complementar:

ROBLES Jr., A. Custos da qualidade: uma estratégia para a competição global. São Paulo: Atlas, 1996. SAN VICENTE, A.Z.; SANTOS C.C. Orçamento na administração de empresas. São Paulo: Atlas, 2006. CORAL, Elisa. Avaliação e gerenciamento dos custos da não qualidade. Dissertação de mestrado. Programa de Pós Graduação em Engenharia de Produção-UFSC, Florianópolis, 1996.

Gerado em: 07/05/2019 - 17:47

Este documento foi gerado pelo Sistema Acadêmico da Universidade Federal Fluminense - IdUFF.

Este documento pode ter sua autenticidade validada em até 1 (um) ano a partir de sua emissão no endereço https://app.uff.br/iduff, no link da seção "Validar Declaração".